Приложение № 9 к НОО ООО МАОУ школы-интерната № 9

# **РАБОЧАЯ ПРОГРАММА КУРСА ВНЕУРОЧНОЙ ДЕЯТЕЛЬНОСТИ «МИР ИНФОРМАТИКИ» 1 – 4 класс**

Составитель: Пастухова Е. В., учитель 1 КК

г. Богданович 2021г

# Планируемые результаты освоения курса внеурочной деятельности Предметные образовательные результаты

В результате освоения курса информатики школьники получат представление:

- о понятии «информация» одном из основных обобщающих понятий современной науки, о понятии «данные», о базовых понятиях, связанных с хранением, обработкой и передачей данных;
- о компьютерах универсальных устройствах обработки информации, связанных в локальные и глобальные сети;
- √ о мировых сетях распространения и обмена информацией.
- направлениях развития компьютерной техники (суперкомпьютеры,  $\sqrt{0}$ мобильные вычислительные устройства и др.);

будут сформированы:

- √ основы алгоритмической культуры;
- навыки коммуникации с использованием современных средств ИКТ, включая непосредственное выступление перед аудиторией и дистанционное общение (с опорой на предшествующее использование в различных предметах);
- представления о необходимости учёта юридических аспектов использования ИКТ, о нормах информационной этики.

Ученик научится:

- √ понимать и правильно применять на бытовом уровне понятия «информация», «информационный объект»;
- различать виды информации по способам её восприятия человеком, по формам представления на материальных носителях;
- приводить простые жизненные примеры передачи, хранения и обработки информации в деятельности человека, в живой природе, обществе, технике;
- √ приводить примеры информационных носителей;
- √ иметь представление о способах кодирования информации;
- √ уметь кодировать и декодировать простейшее сообщение;
- определять устройства компьютера, моделирующие основные компоненты информационных функций человека;
- различать программное и аппаратное обеспечение компьютера;
- $\checkmark$  запускать программы из меню Пуск;
- √ уметь изменять размеры и перемещать окна, реагировать на диалоговые окна;
- вводить информацию в компьютер с помощью клавиатуры и мыши; Ученик получит возможность:
- √ уметь применять текстовый редактор для набора, редактирования  $\mathbf{M}$ форматирования простейших текстов;
- У уметь применять простейший графический редактор для создания  $\mathbf{M}$ редактирования рисунков:
- √ уметь выполнять вычисления с помощью приложения Калькулятор  $\mathbf{M}$ табличного процессора MS Office Excel;
- знать о требованиях к организации компьютерного рабочего места, соблюдать требования безопасности и гигиены в работе со средствами ИКТ.

#### Метапредметные образовательные результаты

Основные метапредметные образовательные результаты, достигаемые в процессе пропедевтической подготовки школьников в области информатики и ИКТ∙

- √ уверенная ориентация обучающихся в различных предметных областях за счет осознанного использования при изучении школьных дисциплин таких обще предметных понятий как «объект», «система», «модель», «алгоритм». «исполнитель» и др.;
- владение основными обще учебными умениями информационно-логического характера: анализ объектов и ситуаций; синтез как составление целого из частей и самостоятельное достраивание недостающих компонентов; выбор оснований и критериев для сравнения, сериации, классификации объектов; обобщение и сравнение данных; подведение под понятие, выведение причинно-следственных связей; следствий; установление построение логических цепочек рассуждений и т.д.;
- владение умениями организации собственной учебной деятельности. включающими: целеполагание как постановку учебной задачи на основе соотнесения того, что уже известно, и того, что требуется установить; планирование - определение последовательности промежуточных целей с учетом конечного результата, разбиение задачи на подзадачи, разработка последовательности и структуры действий, необходимых для достижения цели при помощи фиксированного набора средств; прогнозирование предвосхищение результата: контроль интерпретация полученного  $\frac{1}{2}$ результата, его соотнесение с имеющимися данными с целью установления соответствия или несоответствия (обнаружения ошибки); коррекция внесение необходимых дополнений и корректив в план действий в случае оценка - осознание учащимся того, насколько обнаружения ошибки; качественно им решена учебно-познавательная задача;
- владение основными универсальными умениями информационного характера: постановка и формулирование проблемы; поиск и выделение необходимой информации. применение методов информационного поиска: структурирование и визуализация информации; выбор наиболее эффективных способов решения задач  $\mathbf{B}$ зависимости  $O(T)$ конкретных условий: самостоятельное создание алгоритмов деятельности при решении проблем творческого и поискового характера;
- $\checkmark$  владение информационным моделированием как основным методом приобретения знаний: умение преобразовывать объект из чувственной формы в пространственно-графическую или знаково-символическую модель; умение строить разнообразные информационные структуры для описания объектов; умение «читать» таблицы, графики, диаграммы, схемы и т.д., самостоятельно перекодировать информацию из одной знаковой системы в другую; умение выбирать форму представления информации в зависимости от стоящей задачи, проверять адекватность модели объекту и цели моделирования;
- $\checkmark$ широкий спектр умений и навыков использования средств информационных и коммуникационных технологий для сбора, хранения, преобразования и передачи различных видов информации (работа с текстом, гипертекстом,

звуком и графикой в среде соответствующих редакторов; создание и редактирование расчетных таблиц для автоматизации расчетов и визуализации числовой информации в среде табличных процессоров; хранение и обработка информации в базах данных; поиск, передача и размещение информации в компьютерных сетях), навыки создания личного информационного пространства;

- опыт принятия решений и управления объектами (исполнителями) с помощью составленных для них алгоритмов (программ);
- владение базовыми навыками исследовательской деятельности, проведения виртуальных экспериментов; владение способами и методами освоения новых инструментальных средств;
- владение основами продуктивного взаимодействия и сотрудничества со сверстниками и взрослыми: умение правильно, четко и однозначно сформулировать мысль в понятной собеседнику форме; умение осуществлять в коллективе совместную информационную деятельность, в частности при выполнении проекта; умение выступать перед аудиторией, представляя ей результаты своей работы с помощью средств ИКТ; использование коммуникационных технологий в учебной деятельности и повседневной жизни.

### **Личностные образовательные результаты**

В результате освоения программы «Мир информатики» обучающиеся получат:

- широкие познавательные интересы, инициатива и любознательность, мотивы познания и творчества; готовность и способность к саморазвитию и реализации творческого потенциала в духовной и предметно-продуктивной деятельности за счет развития их образного, алгоритмического и логического мышления;
- готовность к повышению своего образовательного уровня и продолжению обучения с использованием средств и методов информатики и ИКТ;
- интерес к информатике и ИКТ, стремление использовать полученные знания в процессе обучения другим предметам и в жизни;
- основы информационного мировоззрения научного взгляда на область информационных процессов в живой природе, обществе, технике как одну из важнейших областей современной действительности;
- способность увязать учебное содержание с собственным жизненным опытом и личными смыслами, понять значимость подготовки в области информатики и ИКТ в условиях развития информационного общества;
- готовность к самостоятельным поступкам и действиям, принятию ответственности за их результаты; готовность к осуществлению индивидуальной и коллективной информационной деятельности;
- способность к избирательному отношению к получаемой информации за счет умений ее анализа и критичного оценивания; ответственное отношение к информации с учетом правовых и этических аспектов ее распространения;
- развитие чувства личной ответственности за качество окружающей информационной среды;

 способность и готовность к принятию ценностей здорового образа жизни за счет знания основных гигиенических, эргономических и технических условий безопасной эксплуатации средств ИКТ.

# **Содержание программы 1 год обучения**

# *Знакомство с персональным компьютером*

Техника безопасности и организация рабочего места в кабинете информатики. Человек и компьютер. Основные устройства компьютера и технические средства, с помощью которых может быть реализован ввод информации (текста, звука, изображения) в компьютер.

*Изучение простейшего графического редактора*

Меню и интерфейс графического редактора. Панель палитра. Панель инструменты. Настройка инструментов рисования. Создание рисунков с помощью инструментов. Создание надписей в графическом редакторе. Создание рисунков с помощью клавиши Shift. Исправление ошибок и внесение изменений. Работа с фрагментами: удаление, перемещение, копирование. Преобразование фрагментов. Объединение фрагментов.

Проекты:

«Птицы», «Зоопарк», «Цветы для мамы», «Мой северный край»,

«Зимние краски», «Поздравительная открытка».

*Освоение клавиатурного тренажёра*

Интерфейс клавиатурного тренажера. Позиции пальцев. Запуск и выключение учебной программы (компьютерного тренажера). Тренировка набора букв

- "а" и "о",
- "а", "л", "м", "р", "ы",
- "в" и "л",
- "д" и "ы",
- "е" и "н",
- $\bullet$   $"$ <sup> $"$ </sup> $'$  $''$   $''$   $''$  $''$  $''$ .
- $"M" H "b".$
- $\bullet$   $"$ п" и "р"

# *Знакомство с текстовым процессором MS Office Word*

Интерфейс текстового процессора. Правила ввода букв, удаления символов. Специальные клавиши для набора заглавных букв, удаления символов, перехода в следующую строку.

Понятие «анаграмма», способы разгадывания анаграмм. Игры:

- «Подбери слова»,
- «Путешествие в мир Анаграмм».
- «Собери клавиатуру».

*Обобщающее повторение*

Закрепление основных понятий, изученных в течение года. Проверка сформированности навыков работы с ПК.

*Информация вокруг тебя. Человек и компьютер*

Техника безопасности и организация рабочего места в кабинете информатики.

Понятия «информация», «информационный объект», «информационный процесс», «источник информации», «приёмник информации», «естественный источник информации», «искусственный источник информации».

Человек и информация. Виды информации. Классификация видов информации по способам восприятия и представления. Основные устройства компьютера и технические средства, с помощью которых может быть реализован ввод информации (текста, звука, изображения) в компьютер.

#### *Кодирование информации*

Знакомство с понятиями «код», «кодирование», «декодирование». Понятие «анаграмма», способы разгадывания анаграмм. Правила кодирования и декодирования слов и текста. Кодирование информации с помощью букв русского и английского алфавитов. Индейская азбука, азбука Морзе, флажковая (семафорная) азбука, Код Цезаря. Азбука пляшущих человечков. Правила ввода букв и слов, удаления символов, форматирования и редактирования теста в MS Office Word.

*Числовая информация и компьютерные программы.*

Вычисление значений арифметических выражений с помощью программы Калькулятор. Понятия «таблица», «ячейка», «столбец», «строка», «диапазон ячеек». Создание и оформление таблиц для решения задач в MS Office Word.Интерфейс MS Office Excel. Границы ячеек. Создавать электронные таблицы в Excel, выполнение в них расчётов по вводимым пользователем формулам. Выполнение расчетов. Табличное решение математических задач в MS Office Excel.

*Учимся создавать презентации в MS Office Power Point* 

Знакомство с мультимедиа технологиями. Интерфейс MS Office PowerPoint. Меню программы. Запуск готовых презентаций. Создание и дизайн слайда. Работа с текстом в презентации. Знакомство с объектами Word Art. Вставка готовых фигур и рисунков. Знакомство с понятием «анимация». Настройка анимации. Работа над творческим проектом. Защита творческих проектов.

#### *Обобщающее повторение*

Закрепление основных понятий, изученных в течение года. Проверка сформированности навыков работы с ПК.

#### **3 год обучения**

#### *Информация вокруг нас.*

Правила техники безопасности при работе с компьютером и в кабинете информатики.

Понятия «источник информации», «приёмник информации», «естественный источник информации», «искусственный источник информации». Сбор информации. Многообразие носителей информации. Правила работы с носителями информации.

Объект. Имя и свойства объекта. Анализ объекта. Определение состава объекта. Объекты Рабочего стола ПК.

Кодирование и декодирование информации. Правила кодирования и декодирования слов и текста. Способы и виды представления информации в различных формах. Правила ввода букв и слов, удаления символов в тестовом процессоре MS Office Word. Создание презентации «Домашние животные».

#### *Структурирование и визуализация информации.*

Понятие визуальная информация. Построение диаграмм в текстовом процессоре. Построение диаграмм в табличном процессоре. Проект «Создание кроссворда по одному из учебных предметов».

#### *Знакомство с Интернетом*

Информация в жизни человека, интернет, его роль в жизни человека. Программы поиска информации, панели инструментов, открытие окна, завершение работы в программе. Копирование текста, рисунка, сохранение и редактирование информации. Защита компьютера. Вирусы и антивирусы.

#### *Обобщающее повторение*

Закрепление основных понятий, изученных в течение года. Проверка сформированности навыков работы с ПК.

#### **4 год обучения**

#### *Человек и информация.*

Правила техники безопасности при работе с компьютером и в кабинете информатики.

Понятие как форма мышления. Деление и обобщение понятий. Совместимые и несовместимые понятия. Понятия «истина» и «ложь». Отношения между понятиями (тождество, перекрещивание, подчинение, соподчинение, противоположность, противоречие). Определение понятия. Суждение как форма мышления. Умозаключение как форма мышления.

#### *Знакомство с алгоритмизацией.*

Что такое алгоритм. Исполнители вокруг нас. СКИ. Формы записи алгоритмов. Типы алгоритмов. Линейные и циклические алгоритмы. Среда программирования КУМИР. Учебный исполнитель Робот. Циклом «N раз». Циклом «Пока». Вычислительные алгоритмы. Учебный исполнитель Черепаха.

#### *Обобщающее повторение.*

Закрепление основных понятий, изученных в течение года. Проверка сформированности навыков работы с ПК.

#### **Тематическое планирование программы 1 год обучения**

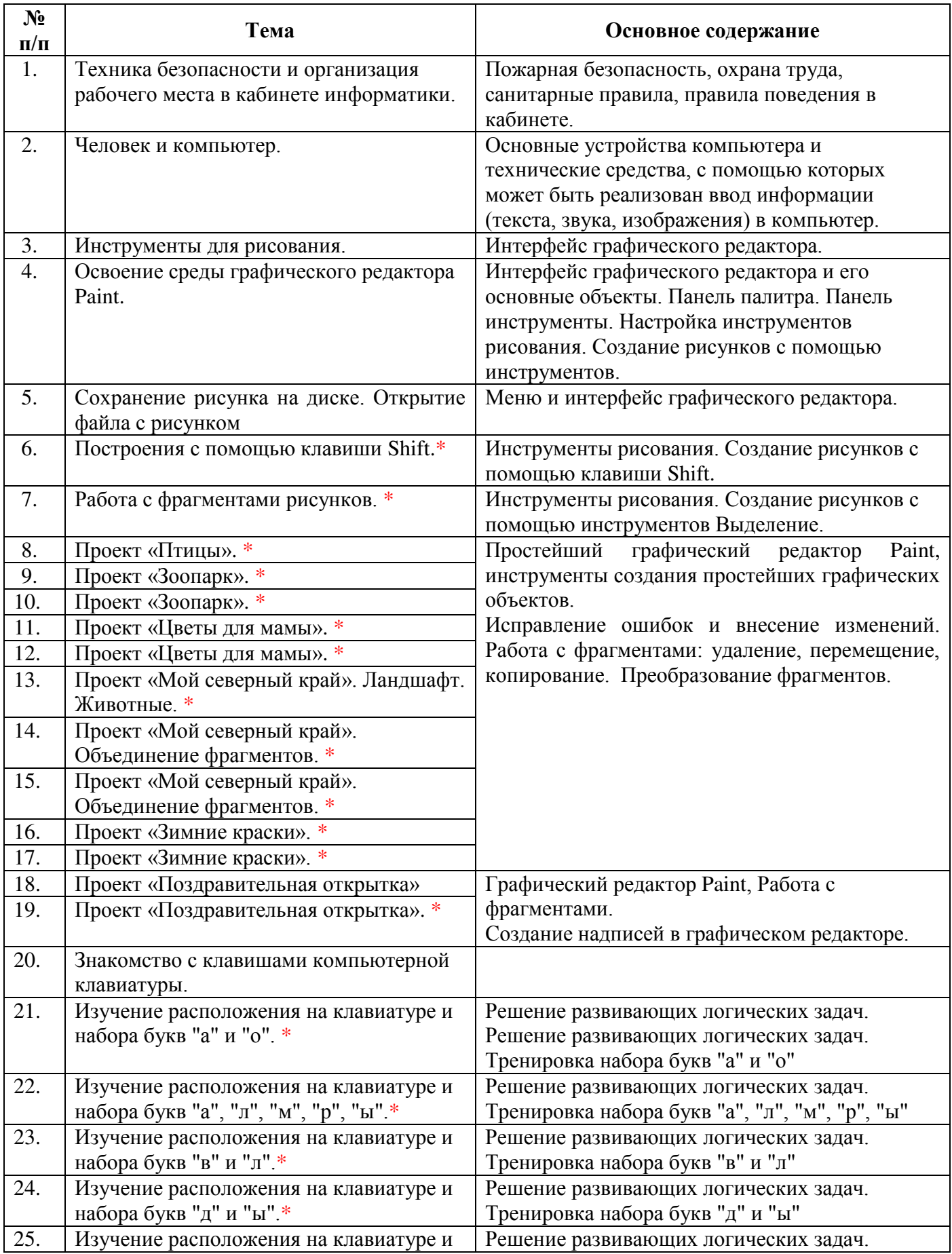

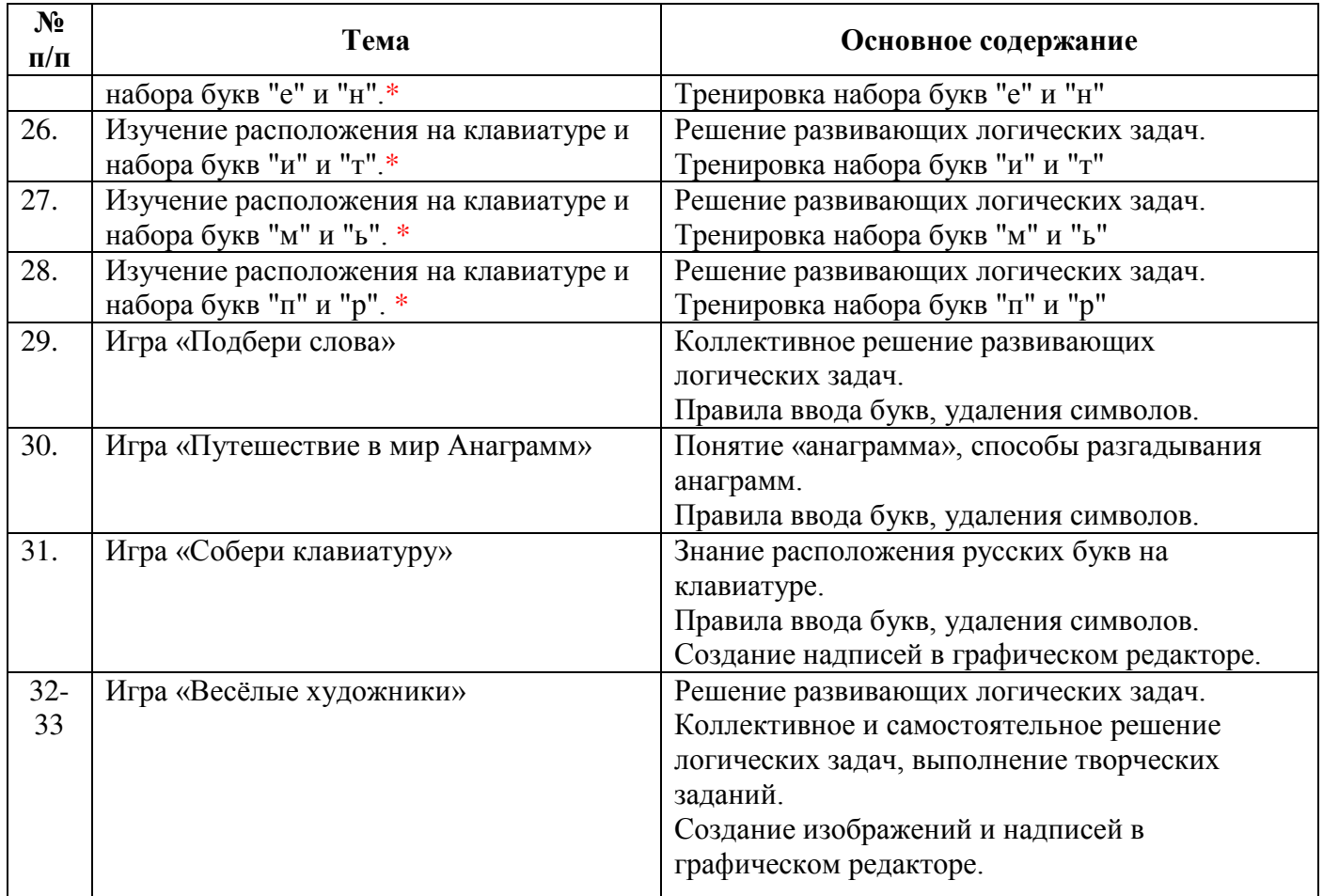

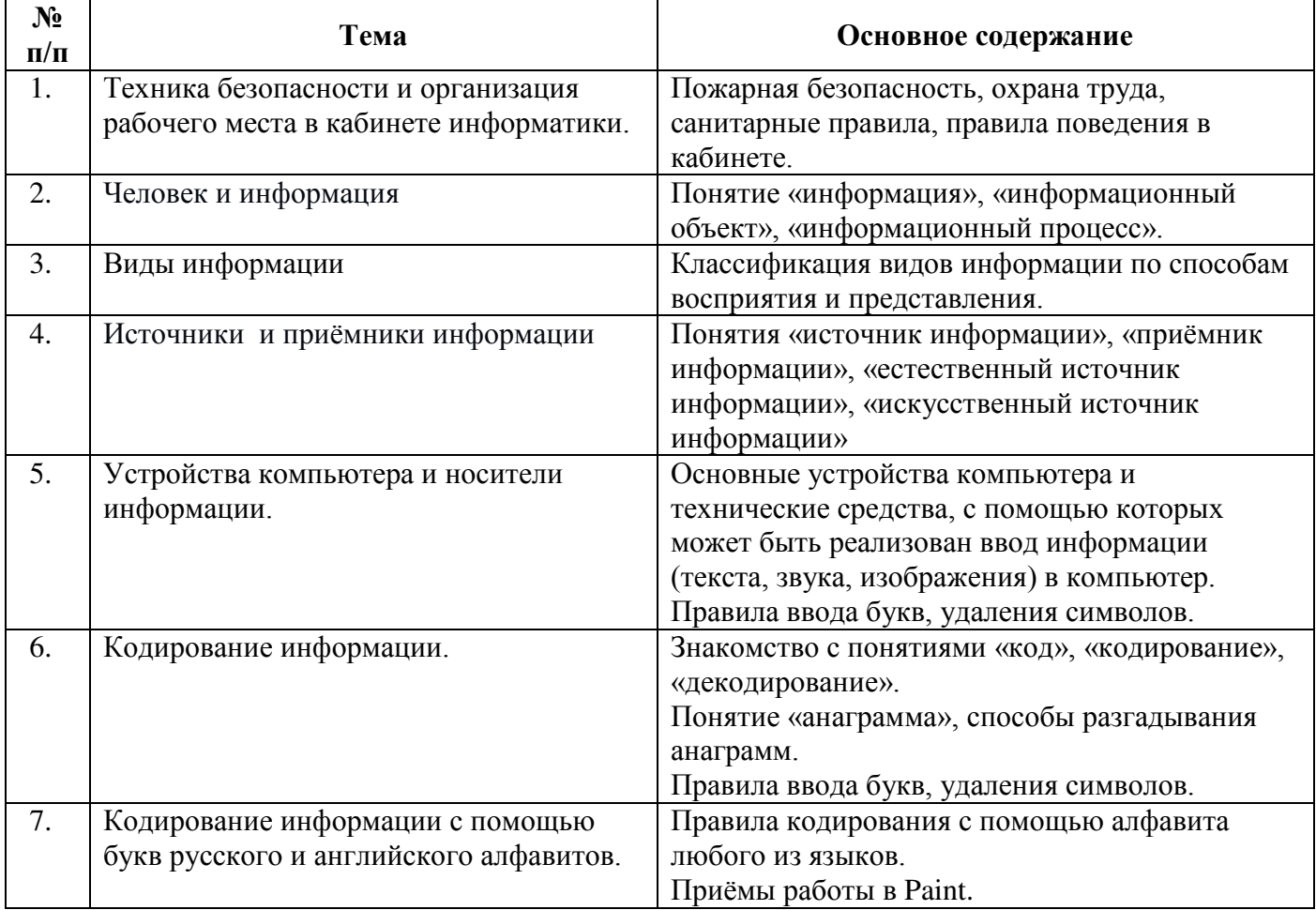

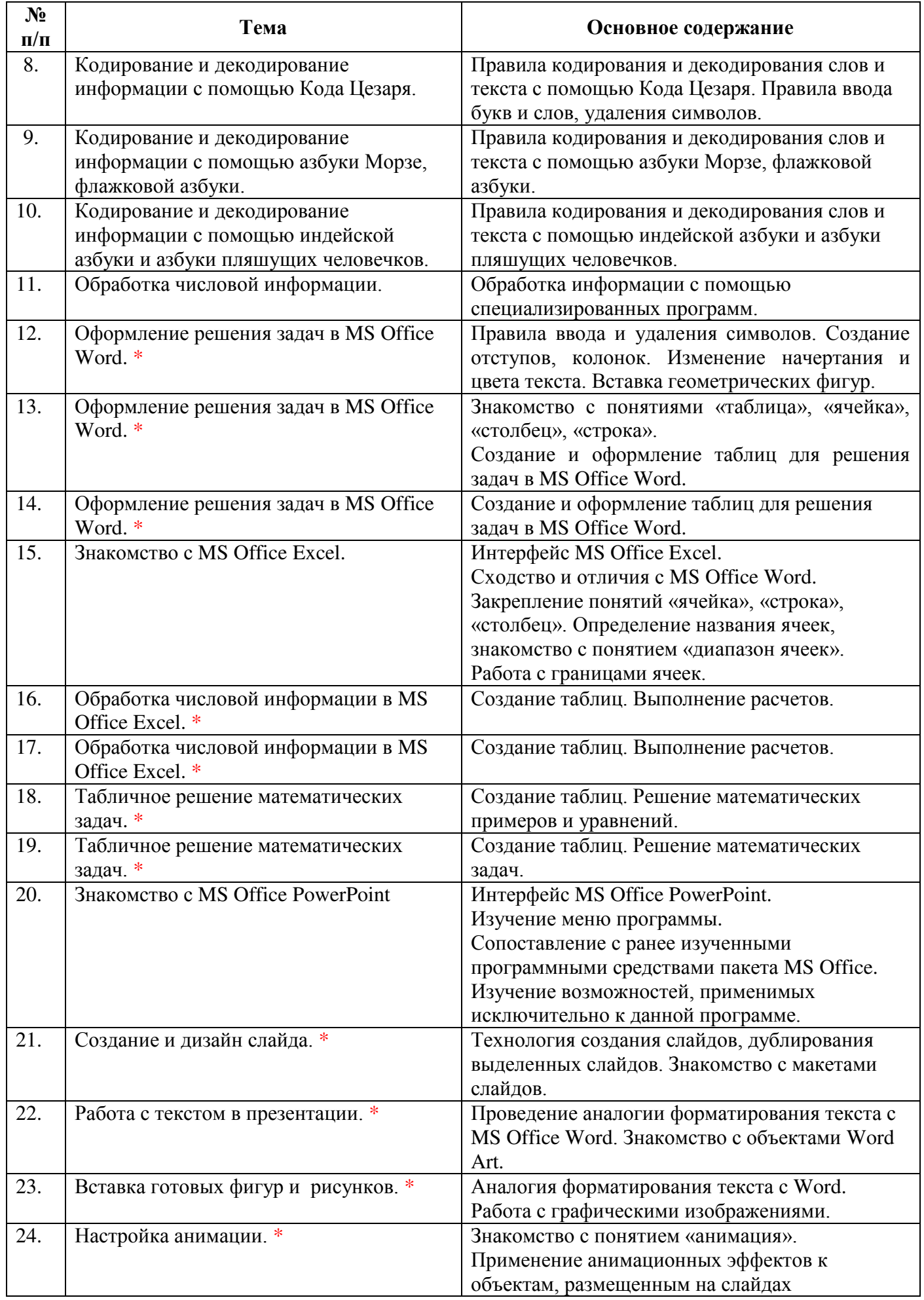

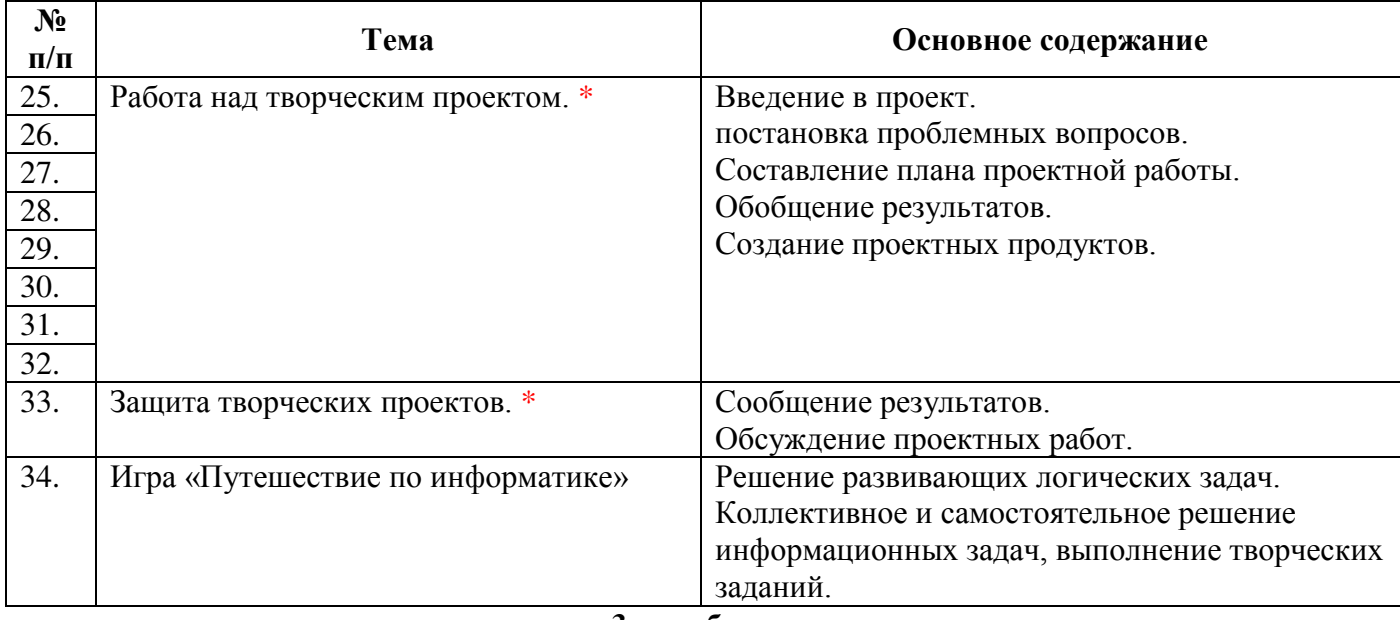

 $\mathbf{r}$ 

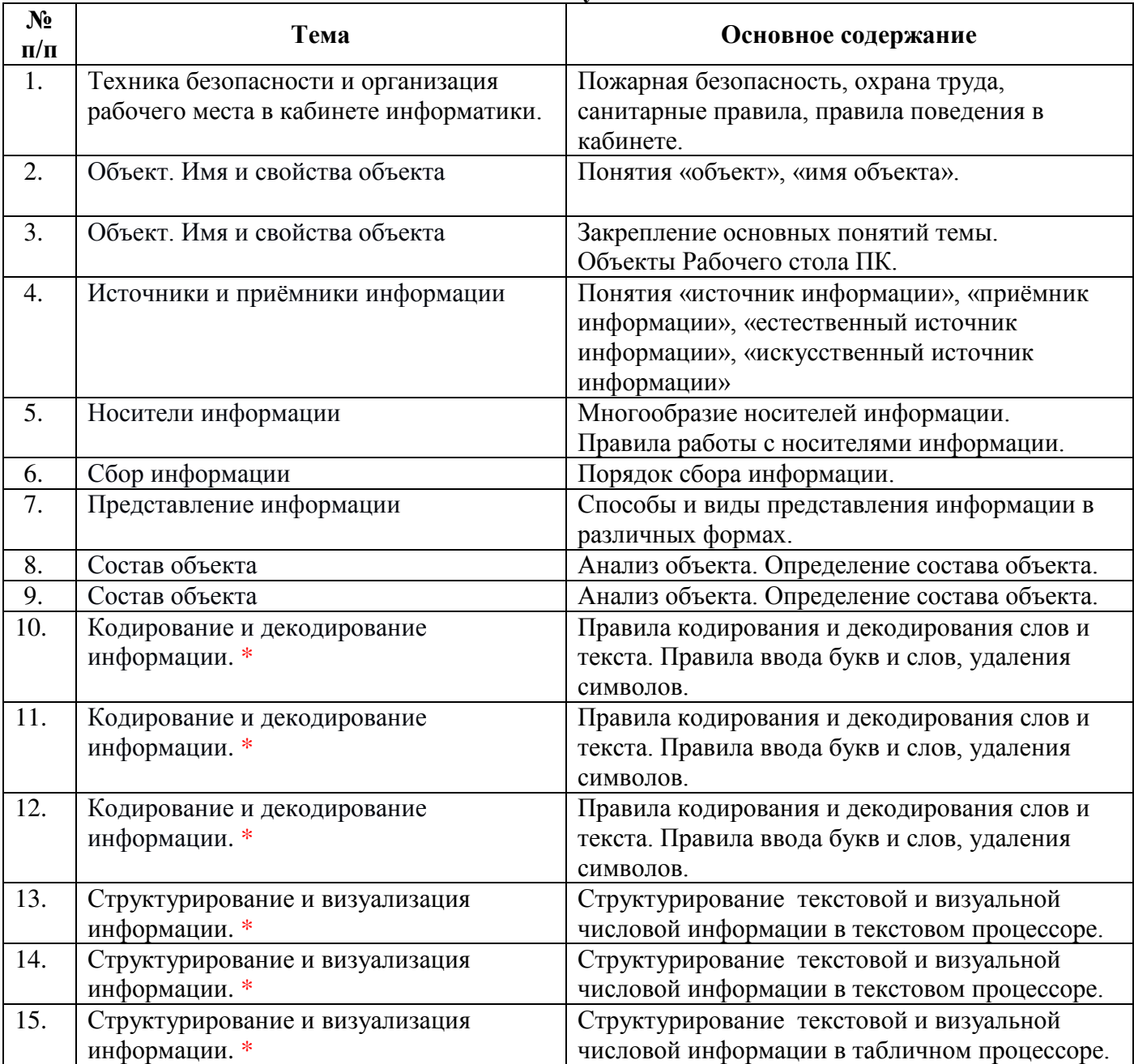

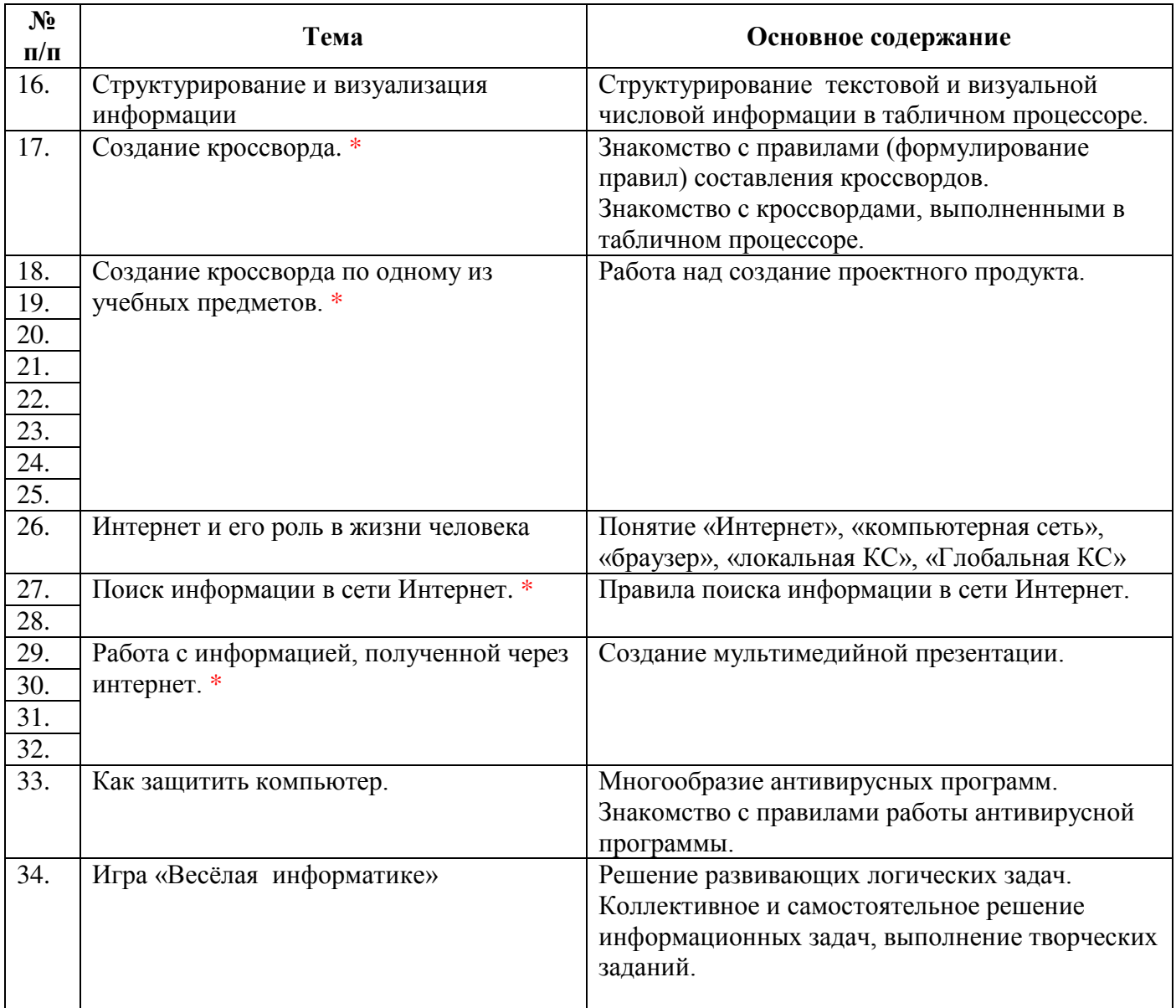

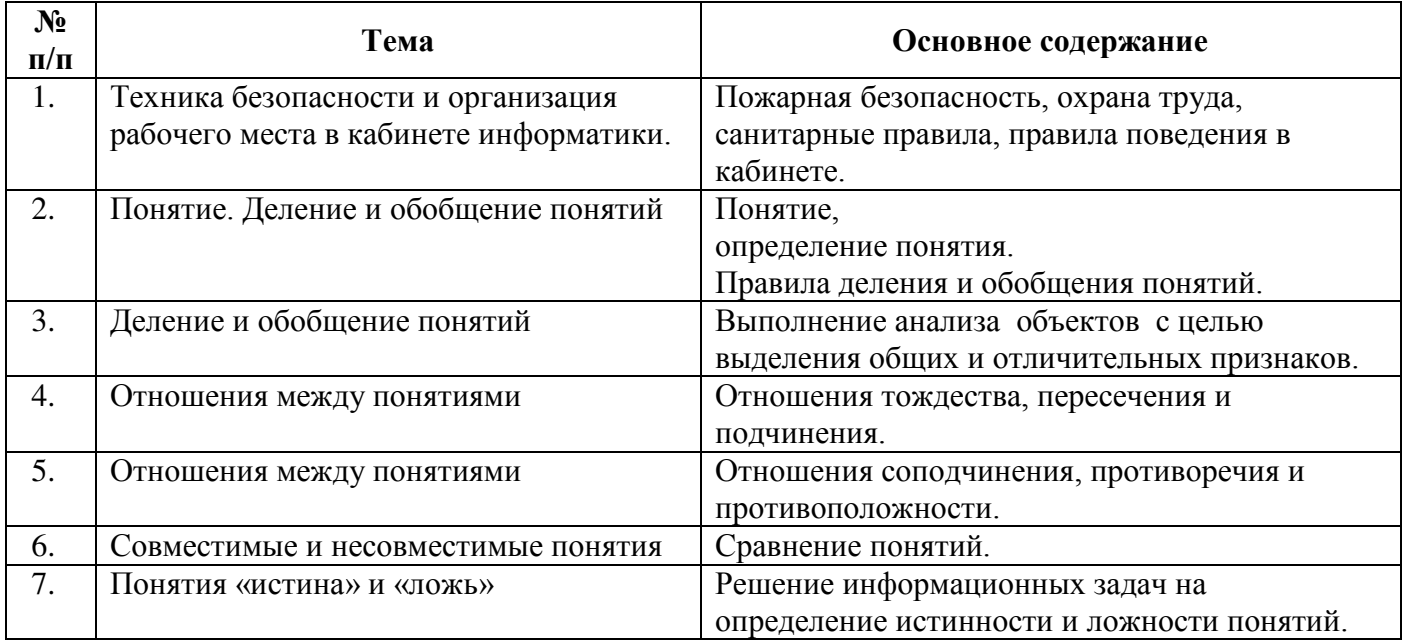

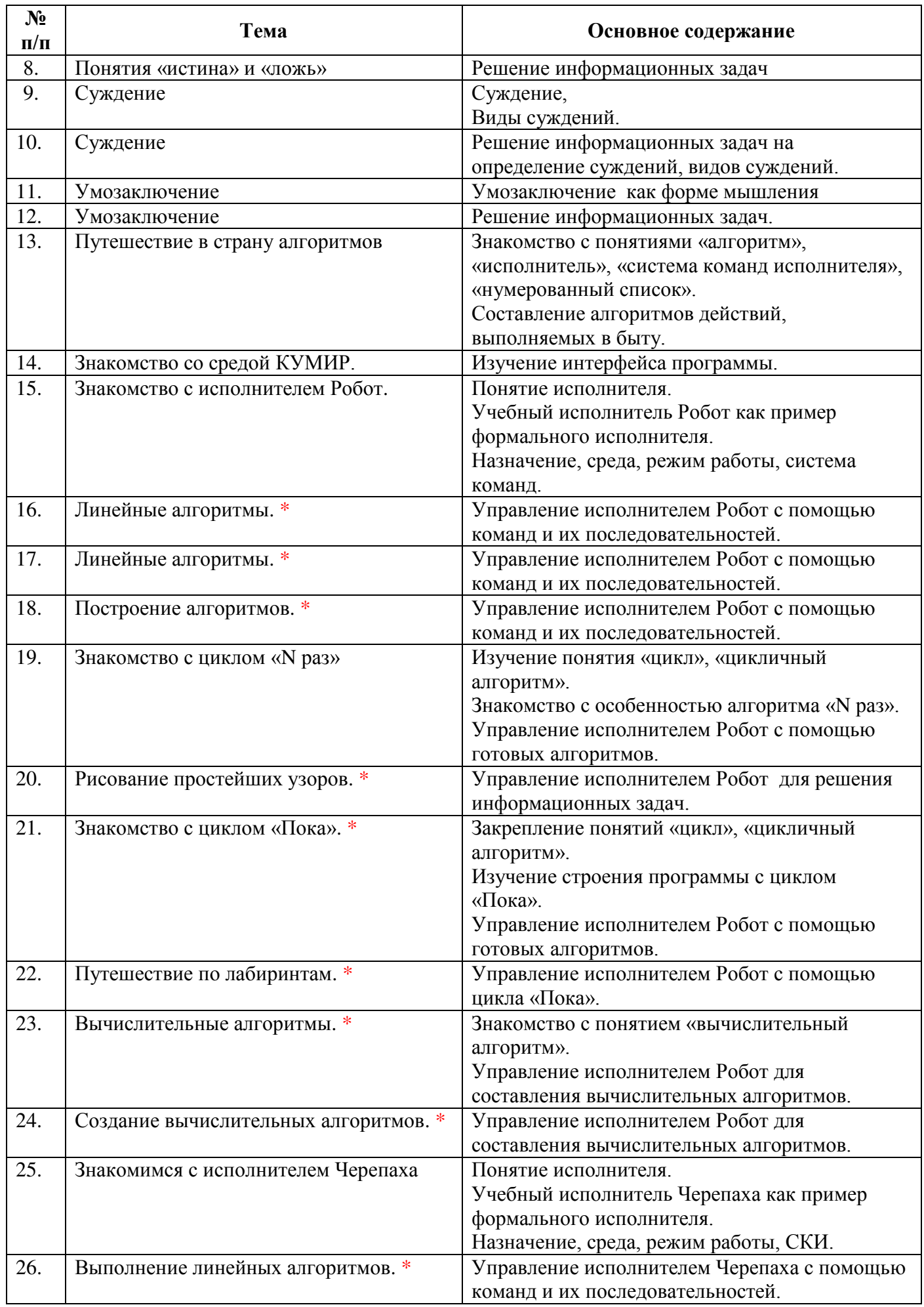

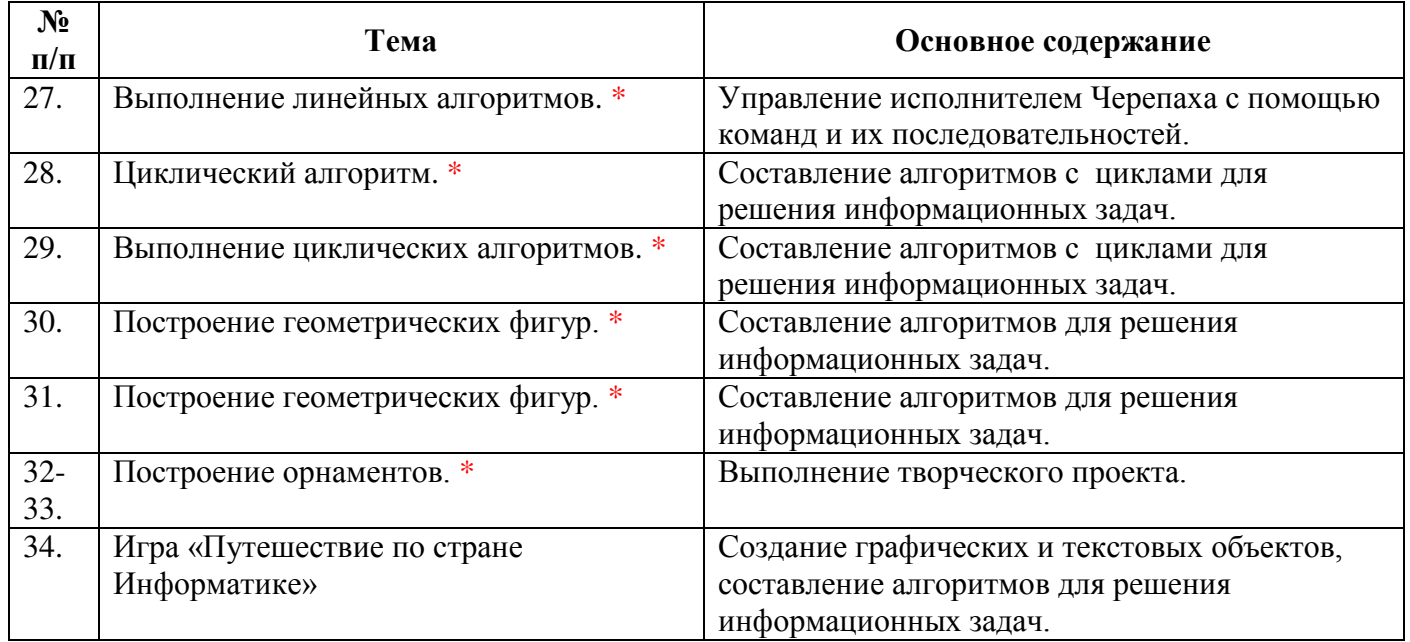

\* - занятия в Центре ТОЧКА РОСТА

# ДОКУМЕНТ ПОДПИСАН<br>ЭЛЕКТРОННОЙ ПОДПИСЬЮ

#### СВЕДЕНИЯ О СЕРТИФИКАТЕ ЭП

Сертификат 603332450510203670830559428146817986133868575926

Владелец Пенских Ольга Валентиновна

Действителен С 25.02.2021 по 25.02.2022